BERGISCHE UNIVERSITÄT WUPPERTAL GAUSS-STRASSE 20 42119 WUPPERTAL TELEFAX (0202) 439-2901 TELEFON (0202) 439-0 WWW www.uni-wuppertal.de

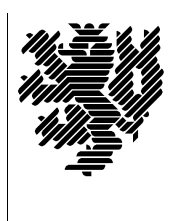

*Fachbereich C*

MATHEMATIK UND NATURWISSENSCHAFTEN Fachgruppe Mathematik und Informatik Prof. Dr. Hans-Jürgen Buhl Praktische Informatik / Numerik

E-Mail: Hans-Juergen.Buhl@math.uni-wuppertal.de WWW: http://www.math.uni-wuppertal.de/∼buhl

## Generische Programmierung (Spezielle Kapitel der praktischen Informatik)

## WS  $2010/2011 - \ddot{U}$ bungsblatt 7

6. Dezember 2010 Abgabe: bis 13. Dezember 2010 an c.seepold@uni-wuppertal.de

**Aufgabe 1.** Draft Proposal: Dynamic Libraries in  $C++$ 

Wie sollten gemäß

<http://www.open-std.org/jtc1/sc22/wg21/docs/papers/2003/n1496.html> shared Objekte (so's) in  $C_{++}$  systemunabhängig standardisiert werden?

Warum wird dieser Erweiterungsvorschlag nach

<http://herbsutter.wordpress.com/2007/02/07/iso-c0x-complete-public-review-draft-in-october-2007/> nicht in C++0x realisiert werden?

Aufgabe 2. Draft Proposal: Modules in  $C++$ 

Welche Vorteile wären mit Modulen in  $C_{++}$  verbunden:

<http://www.open-std.org/jtc1/sc22/wg21/docs/papers/2006/n2073.pdf>

Wie soll die Syntax aussehen? Welche Vorteile brächten Module gegenüber der momentanen Praxis (welche ist das?)?

Aus welchen Gründen wurden Module noch nicht in  $C++0x$  aufgenommen (vgl.

<http://herbsutter.wordpress.com/2007/02/07/iso-c0x-complete-public-review-draft-in-october-2007/>)?

Aufgabe 3. Compilezeit Fakultät

Die Template-Funktion fact "berechnet" zur Compilezeit die Fakultät:

```
template<int i>
class fact {
  public:
    static const long long result = i * fact \{i-1\}: result;
```

```
};
template<> class fact<1> {
 public:
    static const long long result = 1;
};
```
Ergänzen Sie diesen Quellcode um ein Test-Hauptprogramm. Wie wird fact aufgerufen? Wozu kann es benutzt werden, da es eine Compilezeit-Konstante produziert? Wie überprüft man diese Compilezeit-Evaluierung?

Modifizieren Sie das Codestück zu einer Klasse mit enum-result beziehungsweise zu einer normalen template-Funktion ohne enum oder static const. Welche Unterschiede stellen Sie fest?

## Aufgabe 4. Compilezeit Ganzzahlpotenz

Schreiben Sie eine ähnliche Template-Klasse zur Berechnung von  $n^m$  für ganzzahlige n und m. Beschreiben Sie eine Nutzanwendung für dieses Template, die die Compilezeit-Evaluation deutlich in den Vordergrund stellt.

Wo setzt die C++-Einschränkung an Template nontype-Parameter der Einsatzfähigkeit dieser Technik Grenzen?